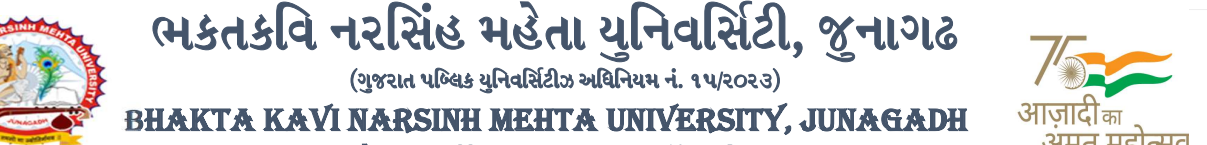

[ Gujarat Public Universities Act No. 15/2023 ]

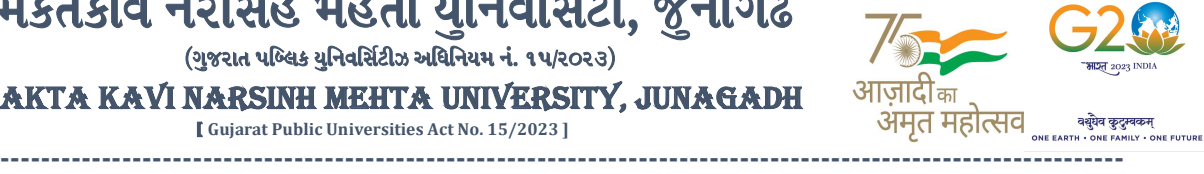

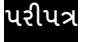

વિષય : પરીક્ષા દરમ્યાન CCTV કેમેરા મોનીટરીંગ બાબત.

આથી ચુનિવર્સિટી સંલગ્ન સર્વે સંબંધિત કોલેજોના આચાર્યશ્રીઓ/સ્થળસંચાલક/સંચાલકશ્રીઓ, માન્ચ સંસ્થાઓનાવડાઓ, તેમજ તમામ રૂટ સુપરવાઇઝરશ્રીઓને જણાવવામાં આવે છે કે, ભક્તકવિ નરસિંહ મહેતા યુનિવર્સિટી દ્વારા આગામી તા.૨૬/૧૨/૨૦૨૩ થી બી.એડ./એમ.એડ.સેમ.-૧ અને સેમ<u>.-૩ તેમજ એલએલ.બી./એલએલ.એમ.સેમ.-૧ અને સેમ.-૩</u> ની થીયરી પરીક્ષાઓ શરૂ થતી હોવાથી કોલેજ/સેન્ટરમાં CCTV CAMERA નુ યુનિવર્સિટી <mark>ખાતેથી લાઇવ મોનિટરીંગ થઇ શકે</mark> તે માટે કોલેજમાં રહેલ દરેક DVR ને INTERNET CONNECTIVITY આપી શિક્ષણકાર્ય તેમજ પરીક્ષ<mark>ા સમયગાળા દરમ્યાન કનેકટીવીટી</mark> ચાલુ <mark>રહે અને</mark> વીજ પ્રવાહ બંધ ન રહે તે અંગેની કાળજી લેવાની જવાબદારી કોલેજના આચાર્યશ્રી<mark>ઓ/સ્થ</mark>ળસંચાલક/સંચાલકશ્રીઓ તેમજ સંસ્થાઓના વડાઓની રહે છે અને જો ઉક્ત સમય દરમ્યાન કોઇપણ ક્ષતી રહે, તો તે સંજોગો<mark>માં યુનિવર્સિટી દ્રારા</mark> દંડાત્મક પગલા લેવામાં આવશે જેની નોંધ <mark>લેવી તેમજ INT</mark>ERNET CONNECTIVITY નહીં મળે તો તે સંજોગોમાં યુનિવર્સિટી <mark>બ્રારા</mark> કોલેજ∕પરીક્ષા કેન્દ્ર ખાતે સ્થળ તપાસ∕પરીક્ષા ચેકિંગ <mark>સ્ક</mark>વોડ <mark>મોકલ</mark>વામાં આવેલ હશે તો તે અંગેનો તમામ ખર્ચ જે-તે <mark>કોલેજ/પરીક્ષા</mark> કેન્દ્રએ <mark>યૂક</mark>વવાનો રહેશે. <mark>કોલે</mark>જના આચાર્યશ્રી દ્વારા પરીક્ષા સ્થળ સંચાલકનો ચાર્જ જે-તે કોલેજના જો કોઇ અન્ય વ્યકતિને સોપવામાં આવે તો તેની લેખીત માહિતી cctv.bknmu@gmail.com પર ઇ-મેઇલ દ્વારા મોકલવાની રહેશે તેમજ કોઇ પરીક્ષા કેન્દ્રમાં જો પ્રશ્નપત્ર સમય પહેલા ખોલવામાં આવશે તો, યુનિ. દ્વારા કોલેજની માન્યતા રદ કરવા સુધીની કાર્યવાહી કરવામાં આવશે. તમામ રૂટ સુપરવાઇઝરોએ પરીક્ષા કેન્દ્રના સંચાલક દ્વારા નિયુકત થયેલ અધ્યાપકને પ્રશ્નપત્ર સીલબંધ કવરમાં આપવાનું રહેશે અને તેનો રીપોર્ટ યુનિ. માં જમા કરાવવાનો રહેશે.

વધુમાં જણાવવાનું કે, તમામ રૂટ સુપરવાઇઝર તેમજ પરીક્ષા કેન્દ્રના સંચાલકશ્રીઓએ સમય, તારીખ અને વિષય મુજબ પ્રશ્નપત્રના પેકેટની ગણતરી કરી વેરીફાય કરીને આપવાના રહેશે. ત્યારબાદ જ પરીક્ષાખંડમાં પ્રશ્નપત્રની વહેંચણી કરવાની રહેશે તેમજ ઉપરોક્ત બાબત અંગે કોઇ પ્રશ્ન જણાય તો પરીક્ષા નિયામકશ્રી તેમજ CCTV વિભાગના ઇ-મેઇલ આઇ.ડી. અનુક્રમે cebknmu@gmail.com અને cctv.bknmu@gmail.com પર તેની જાણ કરવાની રહેશે.

## અગત્યની નોંધ:-

માનનીય કુલપતિશ્રી<mark>ના આદેશ</mark> અનુસા<mark>ર પરી</mark>ક્ષામાં CCTV મોનિટરીંગ દરમિયાન કેમેરા બંધ રહેશે તો રૂ. ૧૦,૦૦૦/- <mark>થી ૨૫,૦</mark>૦૦/- સુધીની દંડાત્મક રકમ ભરવાપા<mark>ત્ર થશે તથા ભવિષ્</mark>યમાં પરીક્ષા સેન્ટર રદબાતલ કરવામાં આવશે તેમજ અન્ય દંડાત્મક <mark>કાર્યવાહી ક</mark>રવામાં આવશે જેની ખાસ નોંધ લેવી.

## ખાસનોંધ:-

બારકોડ સ્ટીકર તેમજ વિદ્યાર્થીઓની ઓળખ ન થાય તે માટે બારકોડ સ્ટીકર પર જે મોટુ ખાખી સ્ટીકર લગાડવામાં આવે છે તે કાળજી પર્વક લગાડવાનું રહેશે. મોટુ ખાખી સ્ટીકર સંપુર્ણ કે આંશીક રીતે બારકોડ પર ના આવે તેનું ધ્યાન રાખવાનું રહેશે જેથી યુનિ. ખાતે બારકોડ સ્કેન થઇ શકે. તમામ પરીક્ષા સ્થળ સંચાલક, સીનીયર સુપરવાઇઝર, જુનિયર સુપરવાઇઝર, તમામ પરીક્ષાર્થીઓ તેમજ રૂટ સુપરવાઇઝરશ્રીઓએ ઉપરોક્ત બાબતની ગંભીરતાથી નોંધ લેવાની રહેશે.

## નોંધ:-

- (૧) CCTV CAMERAનું મો<mark>નિટરીંગ કરવાનું હોય તા.૨૨/૧૨/૨૦૨૩ દરમિયાન પરીક્ષા કેન્દ્રોએ CCTV</mark> CAMERA સવારના ૧૧:00 થી ૬:૦૦ વાગ્યા સુધીમાં યુનિવર્સિટીના CCTV વિભાગમાં CONNECT કરાવવાના ર<mark>હેશે તેમજ</mark> CCTV CAMERA CONNECT હોવા છતા CAMERA VIEWING ન આવે તો તેની તમામ જવાબદારી કોલેજ/સંસ્થાની રહેશે.
- (૨) પરીક્ષા કેન્દ્રોએ CAMERA VIEWING માટે MINIMUM 20 MBPS નો PLAN રાખવાનો રહેશે તેમજ ચાલુ પરીક્ષા દરમિયાન CCTV CAMERA સવારના ૧૦:૦૦ થી ૦૫:૦૦ વાગ્યા સુધી ફરજિયાત પણે શરૂ રાખવાના રહેશે અને પરીક્ષા દરમિયાન CCTV CAMERA બંધ ન રહે તેમજ CONNECTIVITY સતત ચાલુ રહે તેની તકેદારી રાખવાની જવાબદારી કોલેજ/સંસ્થાની રહેશે.
- (૩) Ȼિુનવિસટ Ďારા CCTV ર°કોડ¡ગ મગં ાવવામાંઆવેƗયાર°DVD ƨવĮપેરȩૂરાખવાની રહશે. ° Continue…

-------------------------------------------------------------------------------------------------------------------------------- સરકારી પોલીટેકનીક કેમ્પસ, સ્ટેટિક કેમ્પસ, સ્ટેટિક કેમ્પસ, સ્ટેટિક કેમ્પ્સ, સ્ટેટિક કેમ્પ્સ, સ્ટેટિક કેમ્પ્સ, સ ભક્તકવિ નરસિંહ મહેતા યુનિવર્સિટી રોડ, સારકાર કર્મ Bhakta Kavi Narsinh Mehta University Road, B0LIF4 H]GFU-v#&Z Z&#4 U]HZFTsEFZTf Khadiya, Junagadh-362263 (Gujarat)  $\hat{\mathcal{L}}$ ન નં.૦૨૮૫–૨૬૮૧૪૦૦ / ફેક્સ નં.૦૨૮૫–૨૬૮૧૫૦૩ Ph: 0285-2681400 Fax: 0285-2681503  $\mathcal{C}:$  www.bknmu.edu.in  $|| \bigwedge$  :exam@bknmu.edu.in

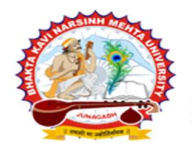

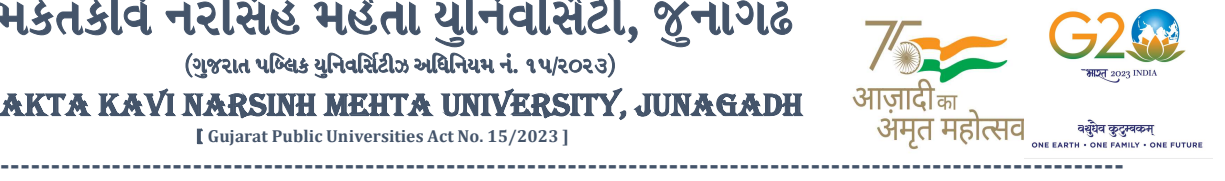

 BHAKTA KAVI NARSINH MEHTA UNIVERSITY, JUNAGADH [ Gujarat Public Universities Act No. 15/2023 ]

- (૪) જે તે કોલેજનાં IP એડ્રેસમાં સૂધારો કરવામાં આવ્યો હોય તો તેવાં IP એડ્રેસ અને તેની વિગતવાર માહિતી ઇ-મેઇલ આઇ.ડી. cctv.bknmu@gmail.com માં મેઇલ કરી આપવાની રહેશે તેમજ CCTV કેમેરાને લગતી કોઇપણ ક્વેરી માટે અત્રેની યુનિ. ના CCTV વિભાગના હેલ્પલાઇન નંબર (૦૨૮૫) ૨૬૮૧૪૧૦/૪૧૧ પર સંપર્ક કરવાનો રહેશે.
- (૫) પરીક્ષા દરમ્યાન LIVE CCTV મોનિટરીંગ થઇ શકે તે માટે જરૂરીયાત મુજબના SOFTWARE નો USE કરવો, પરંતુ TEAM VIEWER અને ANYDESK નો ઉપયોગ કરવો નહીં
- (૬) પરીક્ષા કેન્દ્ર દ્વારા જે પરીક્ષા ખંડનો ઉપયોગ કરવામાં આવતો હોય અને તે ખંડમાં જે CCTV કેમેરા હોય તે બંન્નેનું નામ એક જ રાખવાનું રહેશે. અથવા જે-તે ખંડના CCTV કેમેરાનું જે નામ હોય તે નામનું સ્ટીકર જે-તે પરીક્ષા ખંડના દરવાજા પર લગાડવાનું રહેશે.

## <u>પરીક્ષા દરમ્યાન ક્ષતિ ન રહે તે માટે માનનીય કૂલપતિશ્રીની આજ્ઞાનુસાર નીચેની બાબતોને ગંભીરતાથી લેવી.</u>

- ૧. પરીક્ષા કેન્દ્રમાં કોઈપણ પ્રકારની ગેરરીતી/ગેરવર્તણક ના થાય તેના માટે પરતી તકેદારી રાખવી તેમજ માસ કોપીકેસ ક કોઇપણ ટેક્નોલોજીના માધ્યમથી ઉતરવહીમાં લખાણ કરવામાં આવેલુ છે તેવું યુનિ.ના મધ્યસ્થ મુલ્યાંકન કેન્દ્રમાં ચકાસણી કરતા માલમ પડશે તો યુનિ. લ્રારા તેવી કોલેજની માન્યતા રદ કરવામાં આવશે. જેની સર્વે સંબંધીતોએ ખાસ નોંધ લેવી.
- ૨. પરીક્ષાખંડમાં ખંડનિરીક્ષકો મોબાઇલ કોનન<mark>ો ઉપયોગ</mark> ના કરે તેની <mark>ગંભીરતા પૂર્વક નોં</mark>ધ લેવી.
- ૩. એક બ્લોકમાં એક કરતા વધારે વિષયની પ<mark>રીક્ષા હો</mark>ય, ત્યારે અ<mark>લગ</mark> અલગ <mark>બે</mark>ગની, વિષય આધારીત ઉતરવહીનું પેકિંગ ક<mark>રાવવું અને</mark> કાપડની બેગ ઉપર સુવાચ્ય અ<mark>ક્ષરે સ્</mark>કેચપેનથી વિગત<mark>ો ભરવી, બ્લોક</mark>ની ખાખી કોથળી ઉ<mark>પર જુનિયર</mark>/સિનીયર સુપરવાઇઝરની સહ<mark>ી અને</mark> નામ ખાસ લખવું.
- ૪. જે વિદ્યાર્થી પરીક્ષા <mark>ફોર્મમાં ભુલથી ખોટા વિષય પ</mark>સંદ કરેલ હોય તેવા વિદ્યાર્થીની ઉતરવહીમાં ઇમર<mark>જન્સી બાર</mark>કોડનો જ ઉપયોગ કરવો અને આવેલ <mark>બારકોડ યુ</mark>નિવર્સિટીના પરીક્ષા વિભાગમાં જમાં કરાવવાનો રહેશે, તો જ વિષય ફેરફારની અરજી ધ્યાને લેવામાં આવશે જે<mark>ની દ</mark>રેક કોલેજ અને પરીક્ષા કેન્દ્રનાં સંચાલકશ્રી અને વિદ્યાર્થીએ તકેદારી રાખવી.<mark>આ</mark> અંગે જે તે <mark>કોલેજના આચ</mark>ાર્યાશ્રીને <mark>પરીક્ષા</mark> કેન્દ્રનાં સંચાલકશ્રીએ જાણ કરવી.
- ૫. પરીક્ષા પુરી <mark>થ</mark>યે દિ<mark>વસ પા</mark>ંચમાં વિષય ફેરફાર માટેની અરજી કરી નિયમો અનુસારની ફી ભરી પૂકિ<mark>યા</mark> હાથ ધરવાની રહેશે અને <mark>ત્યાર બાદ આવેલ અરજી ધ્યાને લે</mark>વામાં આવશે નહિ જેની નોંધ લેવી.

**JUNAGAD** 

મદદનીશ કુલસચિવ (પરીક્ષા) (ડૉ. ઉમેશ ડી. કાસુન્દ્રા)

નં :- બીકેએનએમયુ /પરીક્ષા<mark>/૨૨૪૬/૨</mark>૦૨૩

ભકતકવિ નરસિંહ મહેતા યુનિવર્સિટી,

ગવર્નમેન્ટ પોલીટેકનીક કેમ્પસ, ભકતકવિ નરસિં<mark>હ મહેતા યુનિવર્સિટી રોડ,</mark><br>ખડિયા, જનાગઢ-૨૬૨૦૬

ખડિયા, જનાગઢ-૩૬૨૨૬૩

તા.૧૮/૧૨/૨૦૨૩

પ્રતિ,ચુનિવર્સિટી સંલગ્ન સર્વે સંબંધિત કોલેજોના આચાર્યશ્રીઓ/સ્થળસંચાલક/સંચાલકશ્રીઓ, માન્ચ સંસ્થાઓના વડાઓ, તેમજ તમામ રૂટ Ʌપુ રવાઇઝર તરફ...

નકલ રવાના:-

- (૧) માન.કુલપતિશ્રીના અંગત સચિવશ્રી (જાણ અર્થે)
- (૨) આઇ.ટી. સેલ (યોગ્ય કાર્યવાહી તેમજ વેબસાઇટ પર પ્રસિધ્ધ થવા અર્થે)

-------------------------------------------------------------------------------------------------------------------------------- સરકારી પોલીટેકનીક કેમ્પસ, સ્ટાર્ટિક કેમ્પસ, સરકાર જિલ્લાના પ્રદર્શક કરવા માટે જિલ્લાના Polytechnic Campus, ભકતકવિ નરસિંહ મહેતા યુનિવર્સિટી રોડ, સારકાર કર્યા Bhakta Kavi Narsinh Mehta University Road, B0LIF4 H]GFU-v#&Z Z&#4 U]HZFTsEFZTf Khadiya, Junagadh-362263 (Gujarat)  $\hat{\mathcal{L}}$ ન નં.૦૨૮૫–૨૬૮૧૪૦૦ / ફેક્સ નં.૦૨૮૫–૨૬૮૧૫૦૩ Ph: 0285-2681400 Fax: 0285-2681503 : www.bknmu.edu.in  $|| \bigwedge$ :exam@bknmu.edu.in